## **Barcode**

Zum Plugin siehe auch: [http://www.eiroca.net/doku\\_bar](http://www.eiroca.net/doku_bar)

```
~~BARCODE~attribute1=value1~attribute2=value2~~
```
attributes

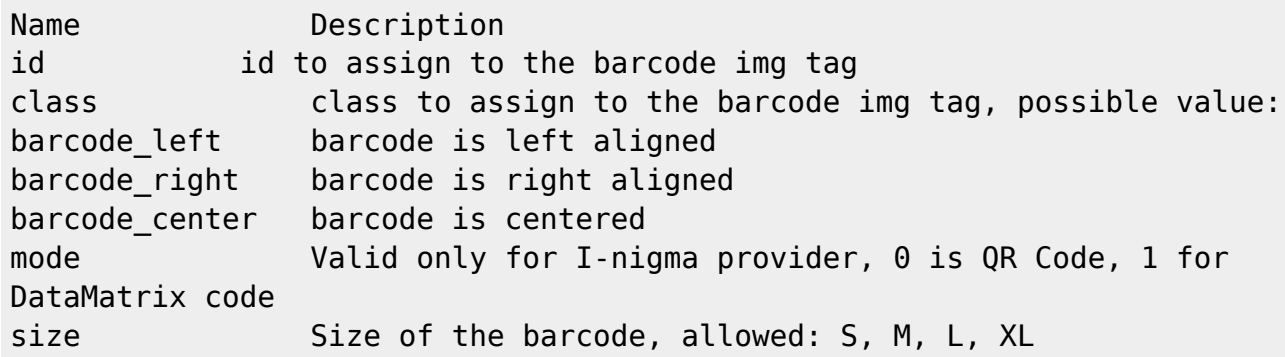

payload

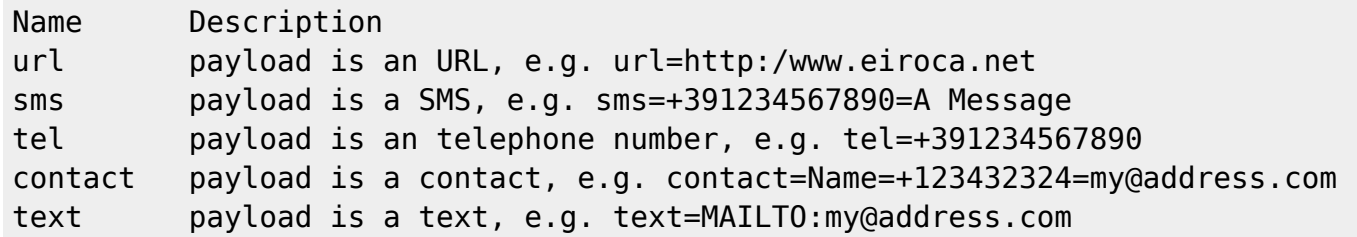

attribute extension

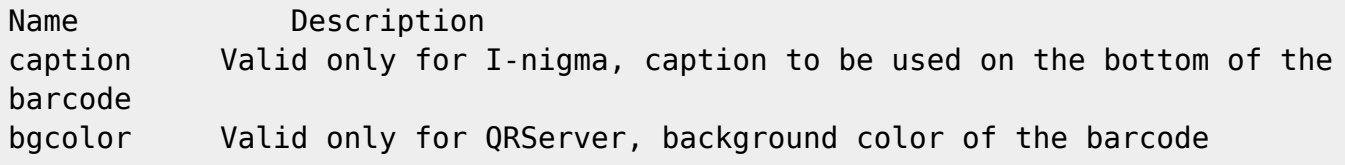

~~BARCODE~class=barcode\_left~url[=http://www.eiroca.net/doku\\_bar~size=L~~](http://www.eiroca.net/doku_bar~size=L~~)

From: <https://www.kvfg.net/wiki/>- **KvFG Wiki**

Permanent link: **<https://www.kvfg.net/wiki/doku.php?id=wiki:barcode&rev=1338994286>**

Last update: **2012/06/06 16:51**

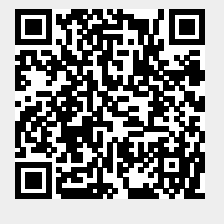